Java Server Pages (JSP)

#### Java Server Pages

- serverseitig dynamisch generierte Webseiten, Schwerpunkt auf HTML-Code (bzw. allgemein XML)
- statisches HTML-"Gerüst" mit zusätzlichem JSP-Code, der vor Versand der Seite ausgeführt bzw. ausgewertet wird
- diverse vordefinierte Funktionen, Definition eigener Tags, etc.

# hello.jsp

<html> <body>

<h1>Hello World</h1>

 $\langle$ % String s = "Max; %>

```
<br> <br> <math display="inline">p</math>Hier steht noch viel mehr HTML
        Hallo <%= s %> !
   </p>
</body>
```
</html>

### Implementierung

- .jsp-Datei wird von JSP-Compiler in ein Servlet übersetzt (in Java-Quellcode oder direkt zu Bytecode)
- "Abstraktion von Servlets"

```
<html><body>
   <% int value = 1; %>
  <table><tr><td><%= value+1 %></td></tr> ...
  </table></body></html>
```
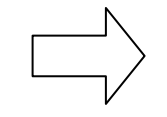

```
class _servletclass implements Servlet, HttpJspPage {
```

```
...public void _jspService(HttpServletRequest request, HttpServletResponse response)
     throws ServletException, IOException {
  ServletConfig config = ...;
  Object page = this;
  PageContext pageContext = ...; 
  JspWriter out = pageContext.getOut();
  HttpSession session = request.getSession( true );
  try {
     out.print( "<html>\r\n" ); out.print( "<head>\r\n" );
     int value = 1;
     out.print( "lt; table \r\n" ); out.print( " lt; true );
     out.print( toStringOrBlank( val + 1 ) );
     ...} catch ( Exception _exception ) {
     [Weiterleiten an bestimmte Fehlerseite]
```

```
} } }
```
#### Einbetten von Java-Code in statisches HTML

- •Attribut der g enerieren Servlet-Klasse <%! int attribute1 = 2; %>
- Rumpf der service-Methode
	- $-$  <% int tmp = 3; %> <% if (rabatt) { %> <b><i>jetzt reduziert!</i></b> <% } %>
- zu Zeichenkette ausgewerteter Ausdruck
	- <p>die Summe beträgt  $\langle$  = sum\*  $(1 - \text{rabatt})$   $\langle \rangle$  $Euro$

# Vordefinierte Variablen

- PageContext pageContext
- $\bullet$ HttpRequest request
- $\bullet$ HttpResponse response
- HttpSession session
- JSPWriter out
- Servlet page

# JSP-Direktiven

- include: ähnlich z.B. C-Präprozessor
	- <%@ include file="impressum.html" %>
- page: Einstellungen für die Seite/Servlet-Klasse
	- Import von Java-Klassen
		- <%@ page import="project.general.\*" %>
	- MIME-Type festlegen

<%@ page contentType="text/html" %>

- taglib: Einbinden (eigener) Tag-Bibliotheken
	- <%@ taglib prefix="my" uri="lib/mytags.tld" %>

# Kombination mehrerer JSP-Seiten

- jsp:forward
	- JSP-Seite erzeugt Teil der HTML-Seite und leitet Anfrage dann an andere JSP-Seite weiter
	- <jsp:forward page="fussteile.jsp" > <jsp:param name="summe" value="73.95" /> </jsp:forward>
- jsp:include
	- Seite übergibt Anfrage "kurzzeitig" an andere, bekommt dann aber Kontrolle/Anfrage zurück (ähnlich include-Direktive, hier jedoch gültige jsp-Seite, kein Code-Fragment)
	- <jsp:include page="warenkorb.jsp" >

<jsp:param name="rabatt" value="0.05" /> </jsp:include>

# Beispiele (Jetty)

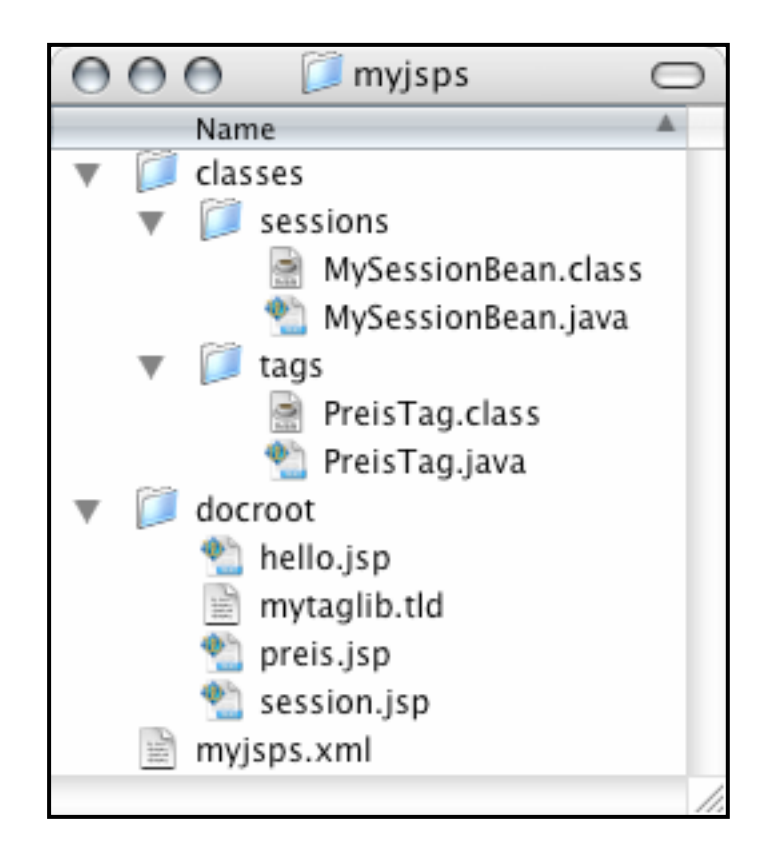

# myjsps.xml

<?xml version="1.0" encoding="UTF-8"?>

<!DOCTYPE Configure PUBLIC "-//Mort Bay Consulting//DTD Configure//EN" "http://jetty.mortbay.org/configure.dtd"> <Configure class="org.mortbay.jetty.Server">

```
<Call name="addListener">
```

```
<Arg>
  <New class="org.mortbay.http.SocketListener">
   <Set name="Port"><SystemProperty name="jetty.port" default="8080"/></Set>
  </New></Arg></Call>
```

```
<Call name="addContext"><Arg>/jsp/*</Arg>
```

```
<Call name="addServlet"><Arg>JSP</Arg>
 <Arg>*.jsp</Arg>
 <Arg>org.apache.jasper.servlet.JspServlet</Arg>
</Call>
```

```
<Set name="ResourceBase">/home/datsche/haustein/myjsps/docroot/</Set>
 <Set name="ClassPath">/home/datsche/haustein/myjsps/classes/</Set>
</Call>
```
# Benutzer-Identifikation/Speicherung eines Zustands: MySessionBean.java

```
package sessions:
import java.util.*;
public class MySessionBean {
 int counter;
  boolean reset;
  public int getCounter() {
    if(reset) counter = 0;return counter++:
  public void setReset(String reset) {
    this. reset = "true".equals(reset);}
```
#### session.jsp

```
\ll 0 page import = "sessions.MySessionBean" \gg
```

```
<isp:useBean id="state" class="sessions.MySessionBean" scope="session"/>
<jsp:setProperty name="state" property="*"/>
                              <!-- http-request parameter name match -->
```

```
<html>
<head><title>Counter</title></head>
<body>
```

```
Counter: \ll 1 state.getCounter() \gg<br> <b>the</b><a href="session.jsp?reset=false">inc</a>
<a href="session.jsp?reset=true">reset</a>
```
 $\langle$ body>  $\langle$ /html>

### preis.jsp

```
<html>
<body>-%@ taglib prefix="mytags" uri="/mytaglib.tld" %>
<h2>Top-Angebote:</h2>
<p>DVD-Player<br/>
<mytags:preis preis="100" rabatt="0.05"></mytags:preis>
\langle/p>
<p>Video-Recorder<br/>
<mytags:preis preis="50" rabatt="0.03"></mytags:preis>
\langle/p>
<p>Schlagen Sie zu!</p>
\langlebody>
\langlehtml>
```
#### PreisTag.java

```
import javax.servlet.jsp.*; import javax.servlet.jsp.tagext.*;
import java.io.IOException;
public class PreisTag extends SimpleTagSupport {
    int preis = 0:
    float rabatt = 0:
    public void doTag() throws JspException, IOException{
        StringBuffer sb = new StringBuffer("Preis: ");
        sb.append(preis);
        if (rabatt > 0) {
            sb.append(" jetzt für nur <b>");
            sb.append(Math.rund(preis * (1 - rabatt)));
            sb.append("</b><0>~");
        getJspContext().getOut().write(sb.toString());
    \mathcal{I}public void setPreis(String preis) {
        this preis = Integer parseler (preis);
    \mathcal{Y}public void setRabatt(String rabatt) {
        this rabatt = Float.parseFloat(rabatt);3
}
```
<?xml version="1.0" encoding="UTF-8" ?> <?xml version="1.0" encoding="UTF-8" ?><br><taglib xmlns="http://java.sun.com/xml/ns/j2ee" xmlns:xsi="http://www.w3.org/2001/XMLSchema-instance" xsi:schemaLocation="http://java.sun.com/xml/ns/j2ee http://java.sun.com/xml/ns/j2ee/web-jsptaglibrary\_2\_0.xsd" version="2.0"><description>bla</description> <tlib-version>1.0</tlib-version><short-name>bla</short-name><uri>/MyTagLib</uri>

#### <tag>

<description>bla</description>

<name>**preis**</name> <tag-class>**tags.PreisTag**</tag-class> <body-content>**empty**</body-content> <attribute>

<name>**preis**</name>

<required>**true**</required>

<fragment>**false**</fragment>

</attribute>

<attribute>

<name>**rabatt**</name>

- <required>**true**</required>
- <fragment>**false**</fragment>
- </attribute>

</tag> </taglib>